## **Організація сейсмологічного пункту спостережень на острові Зміїний**

## **©** *О. З. Ганієв, К. В. Петренко, Є. Є. Шеремет, Д. В. Вакулович, В. А. Красний, 2011*

Інститут геофізики НАН України, Київ, Україна Надійшла 8 лютого 2010 р. *Представлено членом редколегії А. В. Кендзерою*

Расширение сейсмологической сети наблюдений в Украине способствовало организации сейсмологического пункта наблюдений на острове Змеиный. Представлен один из возможных методов реализации работы этого пункта с использованием современных программных и аппаратных средств для приема—передачи цифровых данных.

As a result of expansion of seismic monitoring network in Ukraine, it was decided to install seismological observation points on the Snake Island. The article listed one of the possible methods of implementing paragraph for seismic observations using modern software and hardware to receive and transmit digital data.

**Вступ.** З метою вдосконалення системи сейсмологічного моніторингу України, а також розширення мережі збору сейсмологічної інформації виконано роботи з організації та облаштування на острові Зміїний пункту сейсмічних спостережень з автоматичним процесом реєстрації та передачі даних.

**Адміністративно-територіальне положення та опис геолого-тектонічних умов острова.**  Острів Зміїний входить до складу Кілійського р-ну Одеської обл. Він знаходиться у північнозахідній частині шельфу Чорного моря на відстані приблизно 40 км від гирла р. Дунай (рис. 1); його координати: 45°15'18'' пн. ш. і 30°12'15'' сх. д. Площа острова 0,17 км<sup>2</sup>, довжина — 662 м, ширина — 440 м [Інтернет-енциклопедія]. Кількість населення близько 100 осіб — прикордонний гарнізон, чергова зміна персоналу маяка, будівельники, що облаштовують острів, учені від різних наукових організацій.

Острів Зміїний розміщується у зоні зчленування Східноєвропейської та Скіфської платформ, яке виражене вузьким горстоподібним підняттям субширотного простягання (рис. 2), так званим крайовим швом, обмеженим розломами. Складається з вапняків, крем'янистих великозернистих пісковиків, конгломератів і кварцитів.

Співробітники Інституту геофізики ім. С. І. Субботіна НАН України розробили програмно-апаратний комплекс, який може забезпечити реєстрацію і передачу даних з пункту спостережень «Зміїний» в Київське, Львівське та Сімферопольське відділення для подальшого збереження, обробки цієї інформації з метою вивчення глибинної будови острова.

**Програмно-апаратне забезпечення пункту спостережень.** Апаратне забезпечення — це комплекс програмних і апаратних засобів, які встановлені й функціонують на о-ві Зміїний для реєстрації та передачи цифрових сейсмічних даних у реальному часі (рис. 3). Кожен з елементів комплексу є вологостійким, компактним і потребує мінімум енергозатрат.

З огляду на особливість територіального розташування пункту, були висунуті вимоги до апаратурного обладнання, а саме:

• автоматичний збір сейсмоданих і підготовка їх до передачі до центру збору;

• передача, контроль переданих даних і буферне накопичення їх у разі переривання

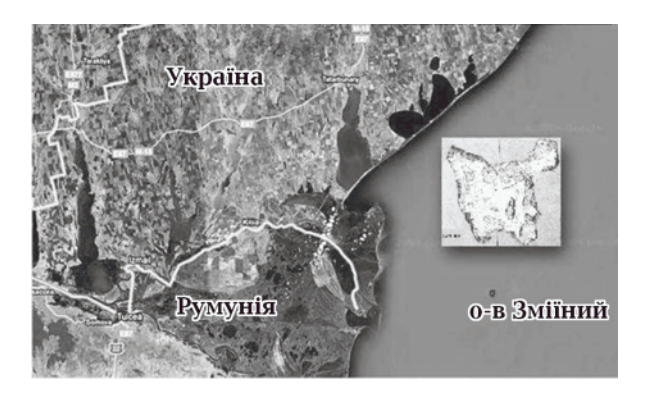

Рис. 1. Географічне положення о-ва Зміїний.

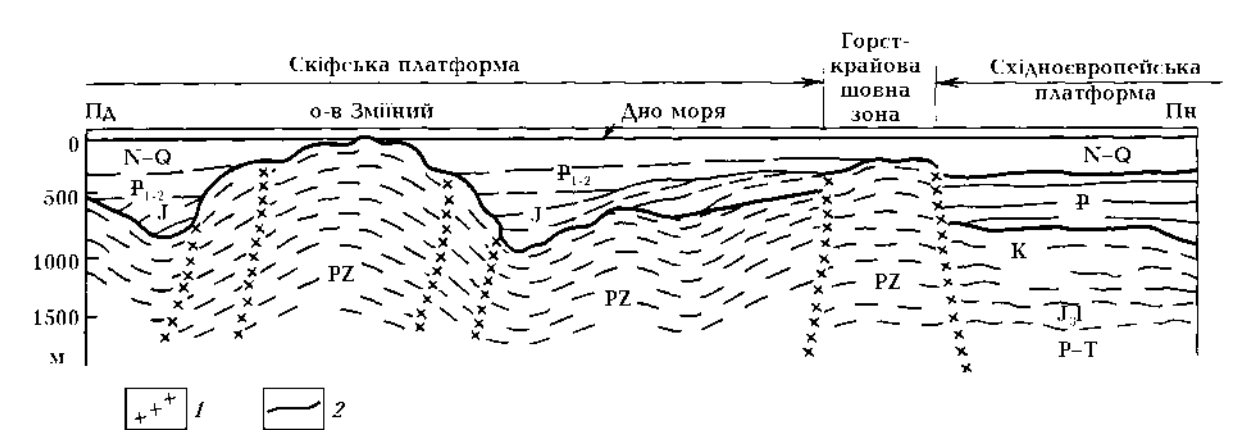

Рис. 2. Сейсмогеологічний профіль у районі о-ва Зміїний [Тектоника ..., 1981]: *1* — зони розломів, *2* — рельєф дна.

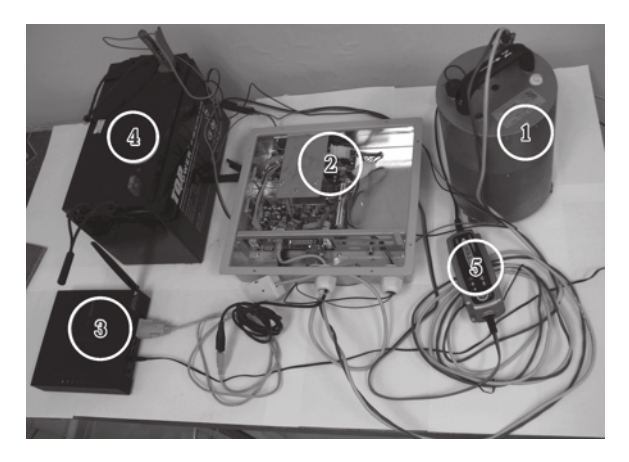

Рис. 3. Апаратурний комплекс під час лабораторного налагодження: 1 — сейсмічна станція Guralp CМG-40T; 2 системний блок EPIA; 3 — термінал FWT; 4 — акумуляторна батарея; 5 — перетворювач ІБП=1,5/3С=ВГ/ФМ.

зв'язку (внаслідок природних явищ, профілактичних робот, які проводить оператор зв'язку, тощо);

• автономне перевантаження та відновлення роботи комплексу у разі довгострокового переривання подачі силової напруги 220 В з непередбачених причин (від 24 год);

• урахування умов підвищеної вологості та агресивності (наявність морської солі) повітря;

• використання доступного програмного забезпечення;

• максимальне зниження залежності від необхідності постійної присутності кваліфікованого оператора на пункті збору.

Основними вимогами до організації каналу передачі даних є стабільність у роботі, простота роботи в умовах інсталяції обладнання та під

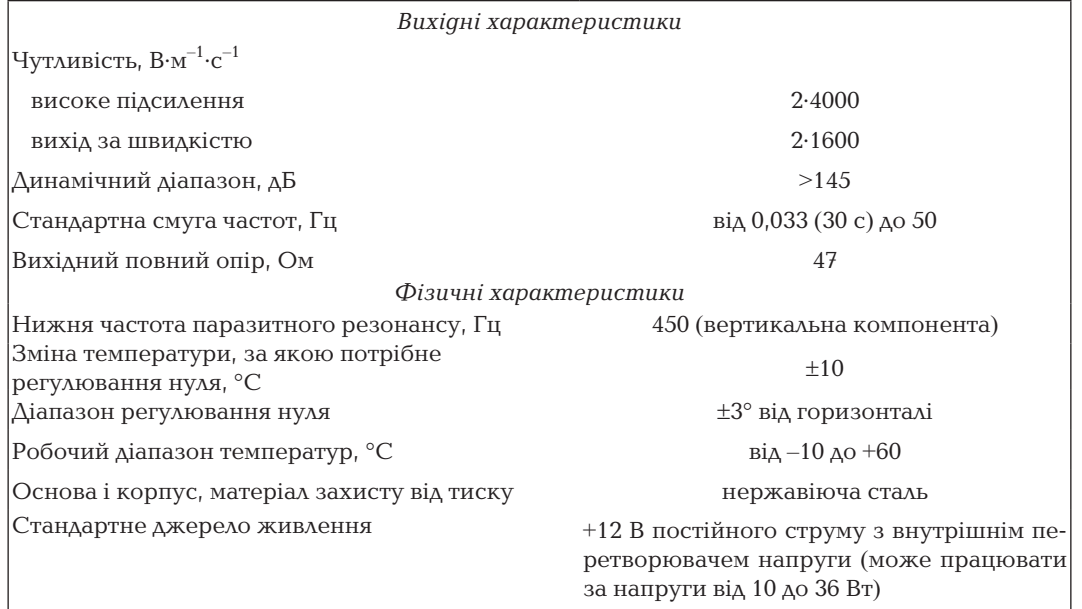

## **Заявлені технічні характеристики станції**

час технічного обслуговування, економічна доцільність вибору.

Нижче описано кожен блок апаратурного комплексу (рис. 3).

1. Сейсмічна станція Guralp CMG-40T — 30-секундний широкосмуговий сейсмометр із зворотним зв'язком. Трикомпонентний переносний сейсмометр CMG-40T з високою чутливістю і широким динамічним діапазоном має міцну конструкцію, водонепроникне виконання, відзначається простотою установки. Прилад призначений:

• для використання в мережі спостережень, для яких важливі висока надійність, низьке енерговикористання і простота установки.

• для спостережень у місцях, де не забезпечується стабільна температура і відсутній постамент.

Загальна маса інертної маси вертикального датчика 36 г, горизонтальних — 34 г. Датчики портативні, міцні й зручні в експлуатації, не потребують точного регулювання рівня — для отримання нормальних характеристик на довгих періодах достатньо виставити датчик з точністю ±3° [http://www.guralp.net/products/40T/manual. html].

2. Системний блок на базі промислового комп'ютера VIA-EPIA ML:

> • процесор VIA C3™/ VIA Eden<sup>™</sup> EBGA, 660 МГц;

• оперативна пам'ять  $512$  Мб;

• два вінчестери по 10 Гб, один із яких виконує функцію повного програмного резерву на випадок виходу з ладу іншого;

• пиловологозахищений корпус DW64045; • адаптований блок живлення АТХ-DP022 (діапазон вхідної напруги від +9 до +25 В постійного струму, загальна потужність за вихідною напругою 55 Вт).

Особлива перевага адаптованого блока живлення DP022 (БЖ) — мікроконтролер, який контролює вхідні та вихідні напруги, робочу температуру, може проводити комунікацію з послідовним СОМ-портом комп'ютера, реалізує WatchDog таймер (для слідкування за роботою комп'ютера) і через світлодіоди сигналізує про стан роботи блока живлення та наявність робочої вхідної наруги.

Завдяки вхідному діапазону напруг можлива робота комп'ютера за живленням від акумуляторної батареї +12 В. Має керування вмикання/ вимикання. Є можливість програмного встановлення проміжків часу на вмикання комп'ютера після аварійного вимикання БЖ, проміжків часу контролю вхідної напруги та встановлення зон рівнів напруги, так званого гістерезису, за нижньої (*U*min=+10,5 В) та верхньої (*U*max=+14,4 В) критичнх меж її значень (захист від помилкового вмикання, якщо вхідна напруга коливається дуже близько навколо критичних меж); ці установки зберігаються в EEPROM.

Через низький коефіцієнт виділення тепла (ККД ≥90 %) у БЖ відсутній вентилятор; термін експлуатації підвищений завдяки використанню керамічних конденсаторів.

3. Стаціонарний бездротовий термінал FWT (радіомодем) серії «HUAWEI-ETS1201» стандарту CDMA працює в діапазоні частот 800 МГц, потужність на виході передавача 200мВт. Термінал має зовнішню напрямлену антену з коефіцієнтом підсилення до 10 дБ. Швидкість передачі даних до 153 кб/с. Цей пристрій було вибрано для доступу до мережі Інтернет через зв'язок стандарту CDMA після проведення первинного аналізу систем передачі даних, до яких є доступ на острові, надійності та стабільності у роботі операторів, які надають послуги, та вартості цих систем.

Робота з комп'ютером ведеться за протоколом USB 2.0, завдяки узгоджувачу СОМ—USB.

4. Безперебійне живлення комплексу в разі вимкнення силової напруги (~220 В) до 48 год, залежно від попереднього режиму енергопостачання, забезпечується обладнанням, до якого входять: гелієва акумуляторна батарея 12 В ємністю 100 А/год (рис. 3, *4*) та імпульсний зарядний пристрій торгової марки CTEK «MULTI XS-3600» з функцією автоматичного контролю напруги та току заряду (рис. 3, *5*), що дає можливість постійного підключення до акумуляторної батареї.

Для підвищення захищеності від зовнішнього середовища системний блок, радіомодем і зарядний пристрій з силовою розеткою вмонтовані у пиловологозахищений бокс з ущільненням кабельних отворів вологостійким герметиком.

*Програмне забезпечення пункту спостережень.* Використано такі набори програмного забезпечення: *GCF* (Guralp Compressed Format) — утиліти, Earthworm і блок програм, які забезпечують автономне функціонування системи. Слід зазначити, що все програмне забезпечення є безкоштовним і вільно розповсюджується або розроблено співробітниками Інституту.

Програма GCF забезпечує потреби власника Guralp CMG-40T необхідним набором інструментів для одержання та конвертування даних операційними системами типу UNIX (Linux, SunOS 4.X, Solaris 2.X, Solaris 7).

Програмне забезпечення GCF працює, згідно з наведеним нижче переліком утиліт:

• **gcfutil** — одержує GCF-дані через послідовний порт та записує дані у файли або подає заголовки GCF-даних у файлах.

• **gcfserv** — зчитує дані, які надходять з послідовного порту, і передає їх до UNIX клієнтів, використовуючи UDP протокол; у цьому випадку клієнтом слугує локальний Earthworm.

*Earthworm (Unix версія) —* це інтерактивний, багатомодульний програмний комплекс, створений для забезпечення користувачів вичерпною сейсмологічною інформацією з усіх станцій сейсмологічних мереж як у режимі реального часу, так і в режимі, що дає змогу одержувати потрібну інформацію із баз даних.

Система Earthworm складається з набору програмних модулів. Кожен модуль виконує певне завдання, наприклад, збір, збереження даних, фазовий вибір тощо. Модулі взаємодіють між собою за допомогою передавання та одержання різних повідомлень. Роботою кожного модуля керують конфігураційні файли. Кожен програмний модуль використовує свої власні конфігураційні файли, в яких прописано правила роботи певного програмного модуля в конкретних умовах з урахуванням певної апаратури і специфіки організації схеми функціонування. Набір модулів завжди має добирати користувач залежно від специфіки задачі [http://psn.quake. net/Ws2Ew\_ovr.html].

Система Earthworm забезпечує:

• накопичення сейсмологічних даних, постійно доступних для візуалізації, та накопичення в локальній мережі Інституту геофізики;

• конвертацію даних у SEED, miniSEED, SAC, GSE, SEGy формати (файловий сервер Центру збору сейсмологічних даних зберігає архів даних у форматі miniSEED);

• заповнення SQL-бази Центру сейсмологічних даних, яка забезпечує безстрокове збереження даних [Reference ..., 1993].

Для здійснення дистанційного адміністрування усієї системи (сейсмічна станція, власне комп'ютер, система передачі даних, система живлення) з Центру збору даних (м. Київ) використовують можливості операційної системи Fedora Linux.

Блок програм, який забезпечує автономне функціонування устаткування зазначеного пункту спостережень, містить:

• систему синхронізації даних, яка забезпечує пересилання сейсмологічної інформації після розривів зв'язку між пунктом спостереження о-ва Зміїний та Центром збору даних;

• систему моніторингу.

**Принцип роботи системи збору та передачі сейсмічної інформації з пункту «Зміїний» до Національного центру збору сейсмічних даних.** Дані, що надходять із сейсмічної станції

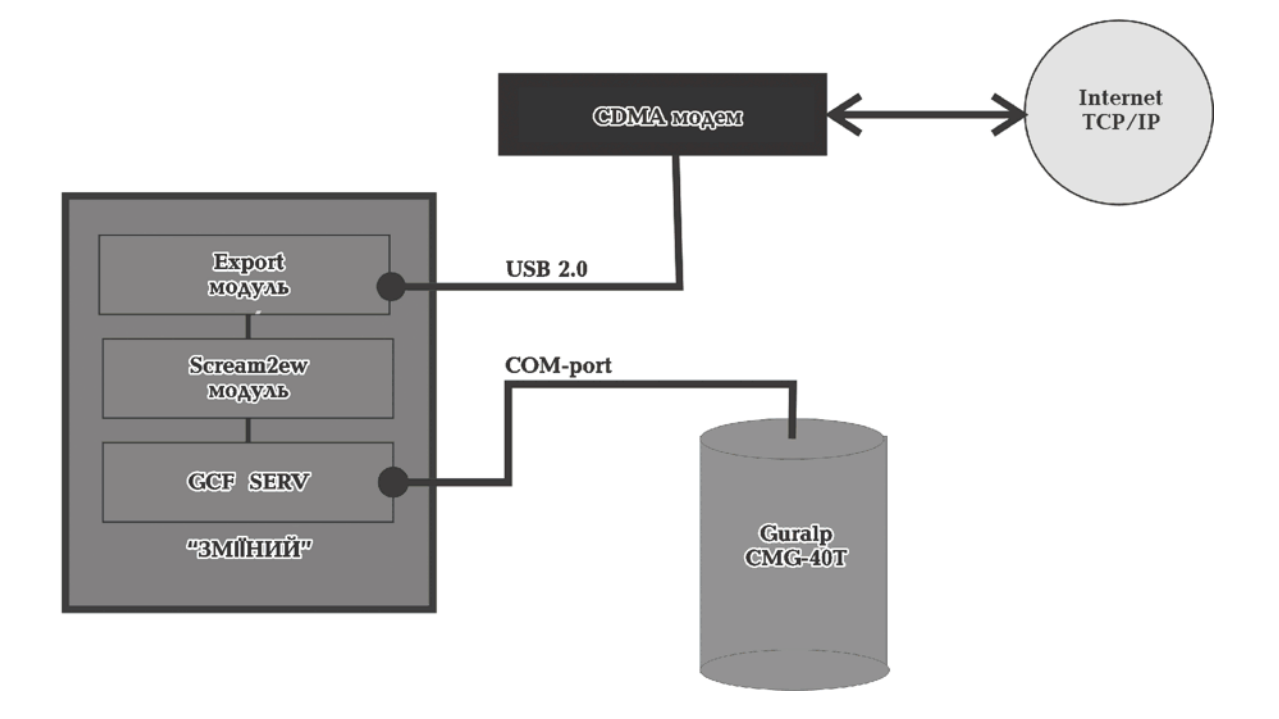

Рис. 4. Схема приймання цифрових даних із сейсмостанції з подальшою їх передачею в мережі Інтернет.

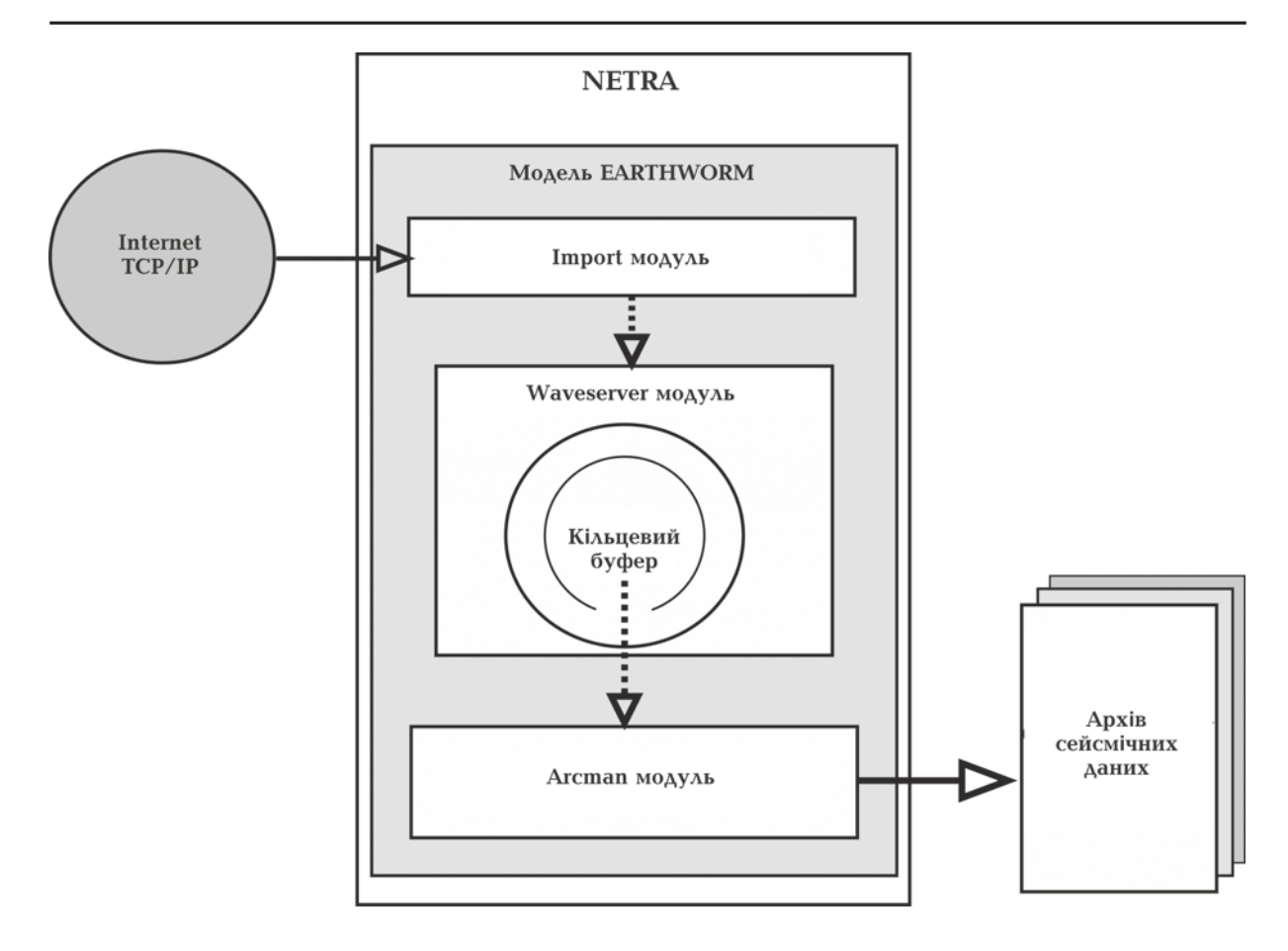

Рис. 5. Принципова схема системи приймання Ццентром сейсмічних даних на компьютер NETRA з кінцевим їх передаванням у Центр оперативної обробки сейсмічних даних.

Guralp на послідовний порт боксу зі швидкістю 19200 Кб/с (рис. 4), зчитуються за допомогою вищезгаданого GCFserv, який взаємодіє з одним із модулів Earthworm — scream2ew. Цей модуль, отримавши пакети від GCFserv, передає їх у кільцевий буфер wavering модуля waveserver (хвильових даних). Далі дані із кільцевого буфера надходять до модуля Export, який за допомогою протоколу TCP/IP передає дані в мережу Інтернет для сервера центру даних.

Комп'ютер «NETRA», який приймає дані, розташований у Національному центрі збору сейсмічних даних у приміщенні Інституту геофізики НАН України ім. С. І. Субботіна.

Як видно з рис. 5, спочатку модуль Import (Earthworm «NETRA») через Інтернет зв'язується із модулем *Export* (Earthworm «Зміїний»). Встановлюється зв'язок та здійснюється передача даних за протоколом TCP/IP.

У центрі даних модуль *Import* автоматично завантажує пакети даних до кільцевого буфера модуля Waveserver, який, в свою чергу, взаємодіє з рядом модулів. У цьому випадку нас цікавить процес накопичення і зберігання даних. Для такої мети використовують модуль *Arcman* — він завантажує дані з кільцевого буфера, транслює їх в реальному часі у певний формат і зберігає у вигляді файлів на жорсткому диску. Розмір, формат і часовий відрізок файлів користувач настроює у конфігураційному файлі wave2man модуля. На цей час усі дані станції «Зміїний» зберігаються у форматі GSE 2.0, часовий відрізок кожного файлу становить 10 хв.

**Обробка сейсмічних записів пункту «Зміїний» в Центрі оперативної обробки даних.** З огляду на те, що комп'ютер оперативного чергового функціонує під керуванням операційної системи Windows XP, для організації доступу до архіву даних застосовано програму Samba*.*

Samba — програмне забезпечення, яке дає змогу операційній системі Windows звертатись до внутрішньомережевих дисків UNIX систем за протоколом NetBios. Як показано на рис. 6, по локальній мережі Інституту до комп'ютера оперативного чергового надходять дані, які можна передавати як автоматично, так й інтерактивно.

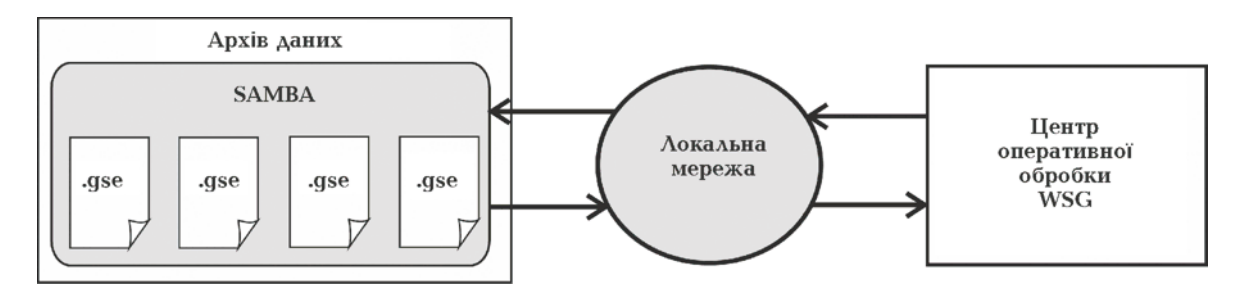

Рис. 6. Схема передавання цифрових сейсмічних даних з архіву до Центру оперативної обробки за допомогою програми Samba.

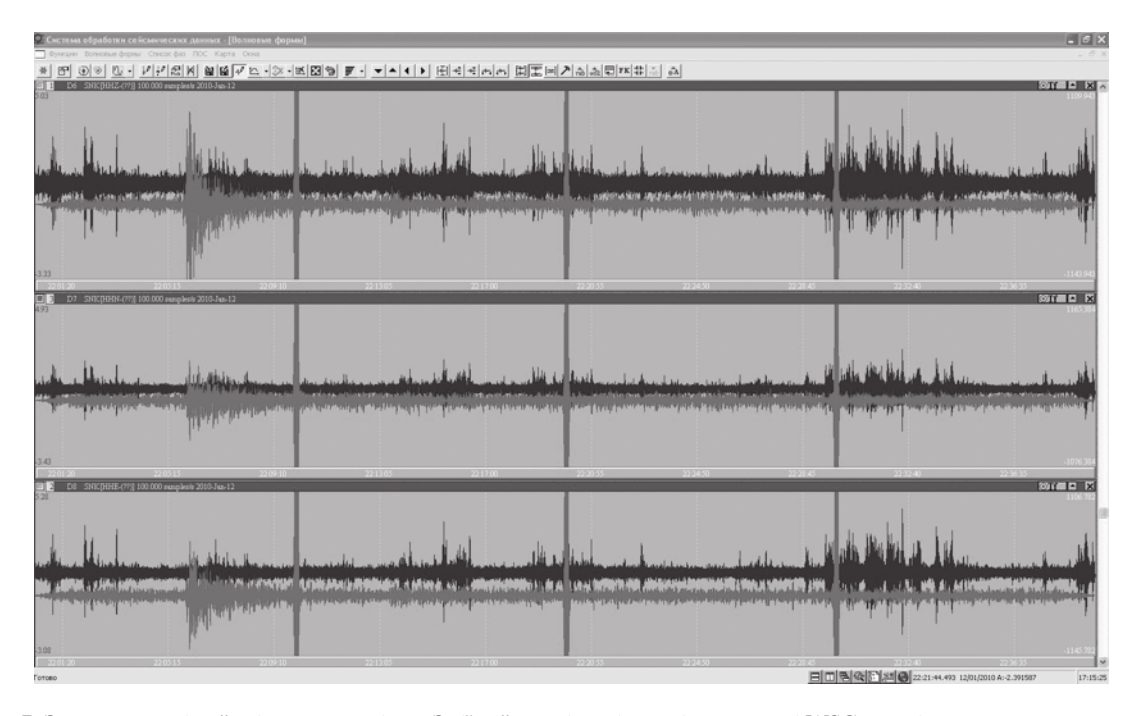

Рис. 7. Зареєстровані сейсмічною станцією «Зміїний» та візуалізовані у програмі WSG перші вступи хвиль землетрусу, який стався на Гаїті 12 січня 2010 р. о 22:05.

Дані для подальшої обробки конвертують у внутрішній формат програмного комплексу Windows Seismic Grafer (WSG), який є основним інструментом оперативної обробки сейсмічних даних. Програмний комплекс розробили НПП «Геотех» і Геофізична служба РАН. WSG — це програмний комплекс для обробки сейсмічних записів та одержання оцінок параметрів вогнищ сейсмічних подій як за записом з однієї станції, так і за даними групи станцій, а також для уточнення параметрів сейсмічних сигналів й їхніх джерел вирішенням комплексу прикладних завдань. Практика роботи з цим програмним модулем показала, що він може бути використаний як робоче місце сейсмолога на окремих сейсмічних станціях і в центрах оперативної обробки. Для конвертування використовували

внутрішній конвертор «cm6wsg» з попереднім занесенням до СУБД інформації про станцію «Зміїний» за допомогою утиліти «Setstation.exe».

Програма містить основний програмний модуль WSG і набір допоміжних сервісних програм-утиліт, які виконуються під керуванням операційної системи Windows 95/98/NT/2000/XP.

Програмний комплекс WSG реалізує такі функції:

1) відображення хвильових форм на екрані робочого місця та перетворення (фільтрація) сейсмічних сигналів для їх детального дослідження і корекції;

2) визначення параметрів сейсмічних сигналів, розстановку сейсмічних фаз і розрахунок характеристик коливань (поляризаційний аналіз, розрахунок азимуту, дистанції);

3) розрахунок положення гіпоцентру джерел сейсмічних сигналів за записами як одної станції, так і групи станцій;

4) відображення даних на карті та подавання інструментів для формування звіту про проведені виміри, визначення параметрів фаз і гіпоцентрів в одному із загальноприйнятих форматів;

5) конвертування, підготовку і візуалізацію цифрових сейсмічних даних; модуль працює з даними, попередньо занесеними у віртуальну петлю сейсмічних записів, перетворених у внутрішній формат WSG, куди можуть бути включені як значні фрагменти сейсмічних записів (до кількох діб), так і окремі нетривалі фрагменти із записами окремих подій.

Під час реалізації цієї послідовності використовують графічну оболонку середовища WINDOWS і стандартні алгоритми.

Відмінною особливістю програмного комплексу WSG є паралельне створення бази даних, що поповнюється протягом усіх етапів обробки сейсмічних записів. База даних WSG утримує інформацію про сейсмічні станції, канали реєстрації сейсмічних даних для кожної станції, мережі сейсмічних станцій, дані щодо часу вступу і параметри сейсмічних фаз, розраховані параметри вогнищ землетрусів, посилання на файли даних і файли амплітудно-частотних характеристик кожного каналу, дані стосовно калібрувальних характеристик каналів у форматах calib/calper, FAP и PAZ (SAC) [http://www. ceme.gsras.ru/1251/stations/wsg\_arm.htm].

Комплекс WSG містить набір телесейсмічних годографів, файли яких можна редагувати будь-яким текстовим редактором.

На рис. 7 показано цифрові сейсмічні дані, візуалізовані у програмному модулі WSG. Сірим тоном позначено сигнал, перетворений фільтром Баттерворта.

**Висновки.** З урахуванням розміщення острова на південно-західному кордоні України виявилось доцільним забезпечення служб центрів оперативної обробки у Київі, Львові, АР Крим даними станції *«*Зміїний» у режимі реального часу.

Піврічна експлуатація сейсмічної станції «Зміїний» як окремого пункту спостереження національної мережі сейсмічних спостережень дає підстави упевнено говорити про важливість інформації, яка надходить від цієї станції.

Недоліки станції: джерела мікросейсмічних коливань (морські прибійні хвилі, техногенний шум — робота дизеля тощо) можуть спричинювати труднощі під час виділення корисного сигналу. Зазначимо, що амплітуди мікросейсмічних коливань на скельних ґрунтах менші, ніж на пухких [Павлова, Рогожина, 1984], робота дизеля є стаціонарною, тому її можна фільтрувати.

Спроектований програмно-апаратний комплекс «Зміїний», який успішно використовують протягом 7місяців, є вдалим рішенням. З огляду на умови використання, він не потребує постійної присутності кваліфікованого персоналу.

Такий комплекс доцільно використовувати за подальшого розширення сейсмічної мережі спостережень України.

## **Список літератури**

- *Документація* Earthworm версії 7.3 http://psn.quake. net/Ws2Ew\_ovr.html.
- *Документація* сейсмічної станції Guralp на офіційному сайті: http://www.guralp.net/products/40T/ manual.html.
- *Інтернет-енциклопедія* Wikipedia. http://en.wikipedia. org/wiki/Snake\_Island\_(Black\_Sea).

*Офіційний* сайт програмного комплексу WSG: http://

www.ceme.gsras.ru/1251/stations/wsg\_arm.htm.

- *Павлова О. В., Рогожина В. А.* Сейсмическое микрорайонирование. — Москва: Наука, 1984. — 236 с.
- *Тектоника* и история развития северо-западного шельфа Черного моря / Ю. Г. Моргунов, А. В. Калинин, В. В. Калинин и др. — Москва: Наука, 1981. — 224 с.
- *Reference* Manual SEED Format Version 2.3. February, 1993.